## **SOFTWARE SOFTWARE** *CONSERVERSE EXECUTIVE EXECUTIVE EXECUTIVE EXECUTIVE EXECUTIVE EXECUTIVE EXECUTIVE EXECUTIVE EXECUTIVE EXECUTIVE EXECUTIVE EXECUTIVE EXECUTIVE EXECUTIVE EXECUTIVE EXECUTIVE EXECUTIVE EXECUTIVE EXECUT*

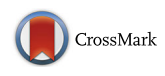

# PathOS: a decision support system for reporting high throughput sequencing of cancers in clinical diagnostic laboratories

Kenneth D. Doig<sup>1,2,3,8\*</sup>, Andrew Fellowes<sup>2</sup>, Anthony H. Bell<sup>2</sup>, Andrei Seleznev<sup>2</sup>, David Ma<sup>2</sup>, Jason Ellul<sup>1</sup>, Jason Li<sup>1</sup> , Maria A. Doyle<sup>1</sup>, Ella R. Thompson<sup>2,3</sup>, Amit Kumar<sup>1,6,7</sup>, Luis Lara<sup>1,3</sup>, Ravikiran Vedururu<sup>2</sup>, Gareth Reid<sup>2</sup> , Thomas Conway<sup>1</sup>, Anthony T. Papenfuss<sup>1,3,5,6</sup> and Stephen B. Fox<sup>2,3,4</sup>

### Abstract

**Background:** The increasing affordability of DNA sequencing has allowed it to be widely deployed in pathology laboratories. However, this has exposed many issues with the analysis and reporting of variants for clinical diagnostic use. Implementing a high-throughput sequencing (NGS) clinical reporting system requires a diverse combination of capabilities, statistical methods to identify variants, global variant databases, a validated bioinformatics pipeline, an auditable laboratory workflow, reproducible clinical assays and quality control monitoring throughout. These capabilities must be packaged in software that integrates the disparate components into a useable system.

Results: To meet these needs, we developed a web-based application, PathOS, which takes variant data from a patient sample through to a clinical report. PathOS has been used operationally in the Peter MacCallum Cancer Centre for two years for the analysis, curation and reporting of genetic tests for cancer patients, as well as the curation of large-scale research studies. PathOS has also been deployed in cloud environments allowing multiple institutions to use separate, secure and customisable instances of the system. Increasingly, the bottleneck of variant curation is limiting the adoption of clinical sequencing for molecular diagnostics. PathOS is focused on providing clinical variant curators and pathology laboratories with a decision support system needed for personalised medicine. While the genesis of PathOS has been within cancer molecular diagnostics, the system is applicable to NGS clinical reporting generally.

Conclusions: The widespread availability of genomic sequencers has highlighted the limited availability of software to support clinical decision-making in molecular pathology. PathOS is a system that has been developed and refined in a hospital laboratory context to meet the needs of clinical diagnostics. The software is available as a set of Docker images and source code at<https://github.com/PapenfussLab/PathOS>.

#### Background

The transition from single gene assays to multiple cancer gene panels has highlighted the need for scalable reporting systems capable of supporting increasing assay volumes.

Clinical diagnostics often involves a complex chain of technology, software and expertise interoperating to achieve a robust, clinically defensible report. Increasingly,

computer software and databases are involved in expanding the scope, accuracy and detail of diagnostic assays. Clinical cancer next-generation sequencing (NGS) assays, in particular, are dependent on many software subsystems and databases to deliver their results. The authors have previously highlighted a number of issues surrounding these dependencies [[1](#page-14-0)] and in this paper we present a solution to address the lack of decision support tools in molecular diagnostics.

The Peter MacCallum Cancer Centre (Peter Mac) is Australia's largest hospital dedicated to cancer. The Department of Pathology at the Peter Mac performs a wide variety of assays for internal patients as well as regional and national pathology laboratories. In 2012, the

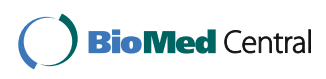

© The Author(s). 2017 **Open Access** This article is distributed under the terms of the Creative Commons Attribution 4.0 International License [\(http://creativecommons.org/licenses/by/4.0/](http://creativecommons.org/licenses/by/4.0/)), which permits unrestricted use, distribution, and reproduction in any medium, provided you give appropriate credit to the original author(s) and the source, provide a link to the Creative Commons license, and indicate if changes were made. The Creative Commons Public Domain Dedication waiver [\(http://creativecommons.org/publicdomain/zero/1.0/](http://creativecommons.org/publicdomain/zero/1.0/)) applies to the data made available in this article, unless otherwise stated.

<sup>\*</sup> Correspondence: [ken.doig@petermac.org](mailto:ken.doig@petermac.org) <sup>1</sup>

<sup>&</sup>lt;sup>1</sup> Research Division, Peter MacCallum Cancer Centre, East Melbourne, VIC, Australia

<sup>&</sup>lt;sup>2</sup>Department of Pathology, Peter MacCallum Cancer Centre, East Melbourne, VIC, Australia

Full list of author information is available at the end of the article

lab undertook a transition from traditional Sanger-based DNA sequencing to higher volume NGS allowing multiple genes and multiple samples to be routinely sequenced in a single sequencing run. Additionally, a large prospective pan-cancer study [[2\]](#page-14-0) required the storage and analysis of thousands of research samples and their variants in addition to operational patient samples. At this time, the lack of software applications capable of storing, analysing and reporting on NGS variants led to the development of the in-house system described in this paper.

The intrinsic nature of cancer highlights many challenges for sequencing. Germline samples contain homozygous and heterozygous variants present at allele frequencies of 100% and 50%, respectively. These values are well above the background level of low-frequency sequence variants associated with sequencing errors typical of NGS. In contrast, tumour specimens can contain an unknown mix of tumour and non-tumour cells, resulting in reduced variant allele frequency. Additionally, tumour heterogeneity can further dilute the mutational signal of variants.

The need to reliably identify low-frequency somatic variants has led Peter Mac to employ targeted deep sequencing of samples via custom and off the shelf amplicon panels or targeted capture panel technology. In contrast to whole-exome or whole-genome sequencing, this allows high sensitivity through very deep sequencing (>1000× coverage) across cancer implicated genes and mutational hot spots.

A consequence of building software systems for clinical use is the mandatory requirements of reliability and reproducibility imposed by diagnostic laboratory accreditation bodies such as Clinical Laboratory Improvement Amendments (CLIA), National Association of Testing Authorities (NATA) [\[3](#page-14-0)] and the International Organisation for Standardisation (ISO 15189). In addition to regulatory obligations, medical systems storing patient level genetic data should operate as an operationally critical system and encompass functionality such as password protection, role-based access, audit trails, high availability and version controlled release cycles. Many of these features are not found in research software, the common pedigree of genomics software.

The adoption of NGS in a clinical diagnostic setting has highlighted the need for laboratories to automate previously manual processes. This trend will continue as the demand for more complex assays increases and improving technology allows patients to be tested multiple times during their health system encounter with techniques such as liquid biopsies [\[4\]](#page-14-0). The last few years have seen many software systems appear which assist in the automation of NGS assay validation, analysis, curation or reporting. Of these, few can perform all these tasks and the majority of these are commercial packages [[5](#page-14-0)–[10\]](#page-14-0).

A review of the non-commercial systems highlights the diversity of approaches used by NGS analysis groups. Some systems focus on the web presentation and filtering of VCF files but without the ability to curate and report variants [[11](#page-14-0), [12\]](#page-14-0). There are systems that focus on translational research and the analysis or exploration of large datasets (such as TCGA) but not the reporting of patient clinical results [\[13](#page-14-0)–[18](#page-14-0)]. For a review of publicly available research platforms, see this paper [[19\]](#page-14-0). Clinical trial reporting has also given rise to systems for the management of large cohort trials but these lack clinical reporting capabilities [\[20, 21\]](#page-14-0). The need to curate variants in a gene-centric fashion has produced locusspecific database (LSDB) systems [[22,](#page-14-0) [23\]](#page-15-0) but again without clinical reporting facilities. There are also Mendelian disease-focused systems [\[24](#page-15-0), [25](#page-15-0)] unsuitable for cancer diagnostics. In the area of open access web resources for cancer variant evidence, the contribution of CIViC [\[26\]](#page-15-0) is a significant and valuable resource. Future releases of PathOS will enable compatible data exchanges with CIViC to leverage the community knowledgebase it represents. More complete systems that appear suitable for clinical reporting of NGS assays are from Emory Genetics [\[27\]](#page-15-0) and from the University of Pittsburgh [[28](#page-15-0)] but neither of these appear to be publicly available.

Interestingly, a survey of seven of the largest genetic laboratories in the US [\[29](#page-15-0)] identified that all had developed in-house systems for the analysis, curation and reporting of NGS assays and were not using commercial tools apart from Brigham and Women's Hospital–Harvard Medical School who use GeneInsight [[10](#page-14-0)]. Significantly, none of these institutions are making their systems available for public use. This leaves less resourced diagnostic laboratories around the world with difficult choices. Either they attempt to develop complex decision support systems in-house and keep them current in a rapidly changing environment or they purchase a commercial license and rely on the vendor's product meeting the needs of their assays and laboratory integration requirements. PathOS addresses this lack of clinicalquality NGS decision support systems with a web application that can ingest results from a bioinformatics pipeline generating compliant VCF [[30](#page-15-0)] files and manage the pathology laboratories workflows through to a professional clinical genetics report. The current focus is on amplicon and capture panel assays rather than whole-genome sequencing (WGS) as these assays currently have the most clinical utility for high volume cancer diagnostics, although the system can operate with any valid VCF pipeline data. The genesis of PathOS has been for the clinical reporting of cancer samples; however, the filtering, curation and reporting of any NGS data can be performed by

<span id="page-2-0"></span>the system. The scaling of PathOS to WGS scale analysis is only limited by underlying database performance. The current data storage platform is MariaDB [[31\]](#page-15-0) (a MySQL compatible DB, as used by Google®).

This paper describes PathOS' features and workflows incorporating variant filtering, curation and reporting and their integration into a complete system.

#### Implementation

The processing of patient samples through to a clinical report involves wet lab, bioinformatic and analysis steps [[1\]](#page-14-0). PathOS addresses the analysis and reporting steps of the process but should be viewed in the context of an entire diagnostic ecosystem.

The following sections describe features of PathOS from a workflow perspective. PathOS currently supports a number of commercial assays and custom panels for a variety of tumour streams. The respective volumes of these assays are shown in Table 1. Since the introduction of PathOS in 2013, the volume of assays processed has grown at approximately 26% per month. In addition to the clinical reporting of the Pathology Department, a research instance of PathOS has been used to manage variants from a number of clinical trials and research projects [\[2](#page-14-0), [32](#page-15-0)–[34](#page-15-0)] (see Fig. [1\)](#page-3-0). Current variant types supported include single nucleotide variants (SNV) and small insertions and deletions (indels). Copy number variants (CNV) are also displayed from the upstream pipelines and new features are actively being developed, such as support for structural variants (SV) and mutational signatures. A schematic of the end-to-end workflow is shown in Additional file [1:](#page-13-0) Figure S1 and in an earlier paper (Supplementary Figures) [\[1](#page-14-0)].

#### Sequencing

The Peter Mac Molecular Pathology Laboratory registers patient samples from within the hospital and from external pathology labs. These are usually formalin-fixed

paraffin-embedded (FFPE) solid tumour samples for somatic assays or blood samples for haematopathological or familial cancer assays. Samples are processed to DNA by a Hamilton liquid handling system under the control of in-house and LIMS software. This process extracts and quantitates DNA prior to polymerase chain reaction (PCR) amplification in preparation for sequencing. Somatic samples are sequenced as technical replicates to control for the false-positive rate inherent in ampliconbased NGS. The amplicon panel samples have high read coverage (mean 2297×) which captures low frequency variants from both the wet lab PCR processes and sequencer errors (Fig. [2\)](#page-4-0). PathOS flags variants that appear in only one replicate and these may be filtered from subsequent processing. Typical somatic sequencing runs contain 22 patient samples, NA12878 [[35\]](#page-15-0) control samples and non-template controls, making a total of 48 samples per sequencing run.

Sequencing the production targeted somatic assay on an Illumina MiSeq instrument typically yields around 50 million reads at a median coverage depth of 3800×. A number of quality control (QC) metrics are collected from the sequencing and pipeline processes such as total reads, unmapped reads and poor coverage regions. A number of common bioinformatic tools are used which generate QC data and are detailed in Table [2](#page-5-0).

The total reads per run metrics are used to compare the current run to historical runs of the same assay. The total reads generated should fall within  $\pm 2$  standard deviations of the previous ten runs (derived from the Westgard rules for clinical validity). Graphs are displayed on the run QC screen are indicators of run, sample and assay quality (Fig. [3](#page-6-0)). The software does not pass or fail runs or samples, but the user must determine this from multiple displayed metrics in conjunction with the standard operating procedures (SOP) for laboratory sequencing.

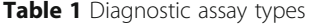

Assay **Same Origin** Type Description (genes) Cize of panel (bases) Sample volumes (up to June 2016) Germline Custom in-house Amplicon Predictive and diagnostic panel for routine germline assays (4) 28.6 Kb 7822 Somatic Custom in-house Amplicon Multiple tumour stream panel for routine somatic assays (16<sup>a</sup>) 18.4 Kb 4325 Myeloid Custom in-house Amplicon Myeloid panel for routine haem. assays (26<sup>a</sup>) ) 29.9 Kb 1311 Lymphoid Custom in-house Amplicon Lymphoid panel for routine haem. assays (21<sup>a</sup>) 20.0 Kb 495 Clinical trials Illumina Dual strand amplicon Panels for volume clinical trial (41) 26.4 Kb 1323 Clinical cancer panel Custom in-house Hybrid capture General purpose somatic cancer gene panel for routine clinical use (391<sup>a</sup>) 2.34 Mb 343

<sup>a</sup>Targeted at gene hotspot regions

<span id="page-3-0"></span>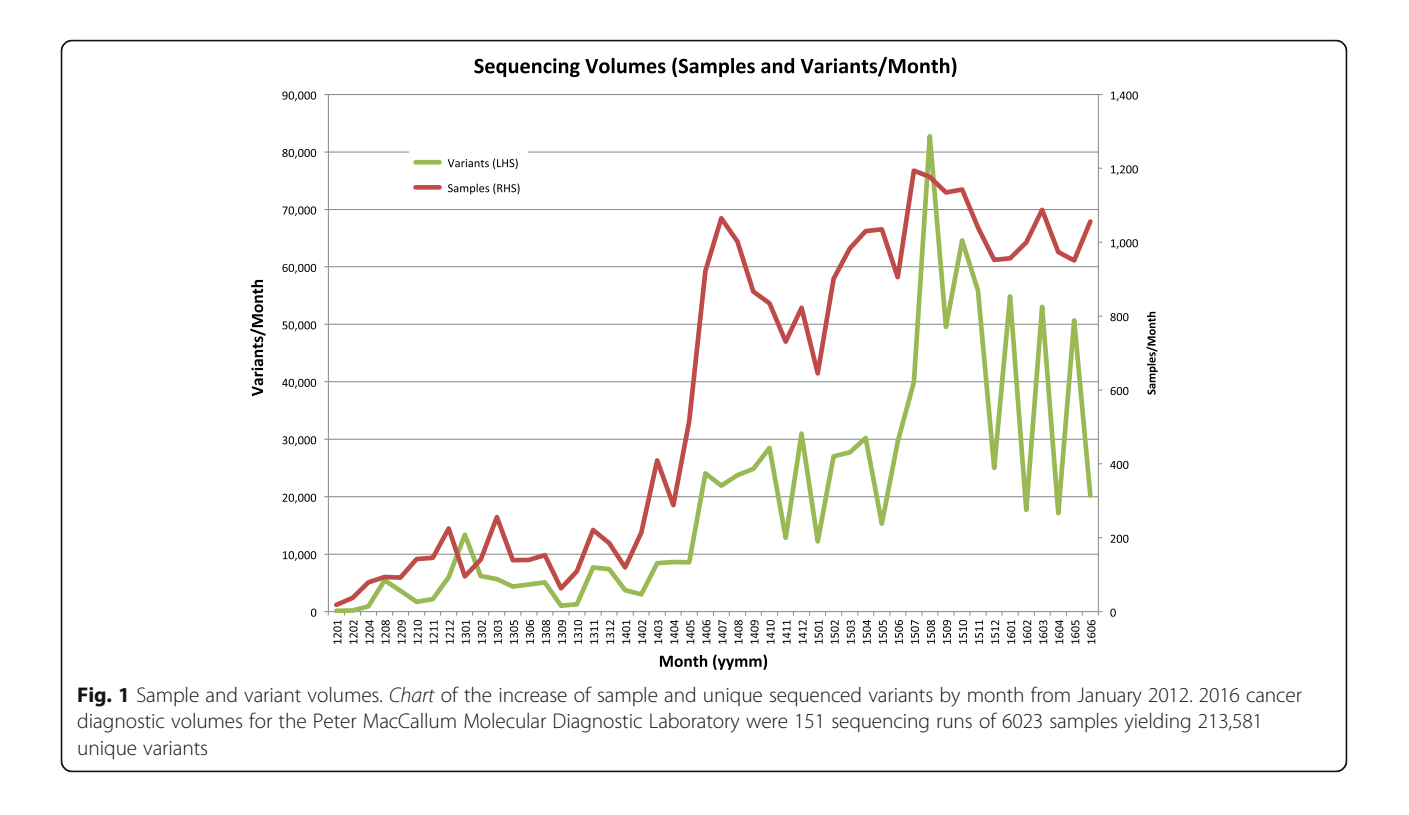

#### Pipelines

Although the clinical pipelines used for production sequencing is not part of the PathOS web application, it is versioned in the Bitbucket [[36\]](#page-15-0) source code control system and shares the same test and release cycles (see "Software Deployment" section). This alignment ensures that the data loaded into the system matches the expected fields and semantics. The bioinformatic pipelines are matched to the assay types and have been validated as part of the NATA [\[3](#page-14-0)] accreditation to the ISO 15189 (Medical Laboratories) standard. Each new PathOS release undergoes a regression test cycle to ensure that any software changes will not impact the data processing of the system.

The pipeline operation in PathOS has been implemented in the Bpipe framework [[37\]](#page-15-0). This allows pipelines to be constructed and tested in a modular fashion and allows rapid adoption of new technology and bioinformatic tools into clinical assays. Within the pipeline stages, all third-party tool dependencies and parameters are explicitly defined to prevent inadvertent tool version changes outside of PathOS release cycles. This ensures overall integrity of assay performance in which PathOS and the pipeline participate. The Amplicon pipeline tools are described in Table [2](#page-5-0). Additional tools are used in hybrid capture pipeline and are currently being detailed (manuscript in preparation).

#### Variant shifting and nomenclature

All SNVs and indel variants are stored in PathOS and identified using genome build hg19 (GRCh37) and HGVS [\[38\]](#page-15-0) nomenclature. Although hg19 is not the latest genome build, clinical nomenclature and much recent medical literature uses this build. Future software versions will need to accommodate both hg19 and GRCh38/hg38 as newer literature adopts the later build in its nomenclature. To remove multiple representations of the same variant, the variants undergo a normalisation process. Multi-allele variants are split into their constituent parts and then all variants are trimmed to their simplest representation and left shifted along the chromosome if possible [[39\]](#page-15-0). PathOS maintains a table of all transcripts for genome builds together with their exon positions. Administrators may assign a reportable transcript for each gene, as determined by the scientist responsible for the assay, and is usually the transcript most frequently cited in clinical literature or reported in variant databases. This may not always coincide with the longest transcript denoted as the canonical transcript by Ensembl. Variants occurring within reportable transcripts are further normalised by shifting towards the 3' end of the gene if possible, in line with HGVS standards. This process takes advantage of the Mutalyzer SOAP API [\[40\]](#page-15-0) and also assigns an HGVSc and HGVSp annotation and changes insertions (ins) to duplications (dup) if required. Any 3' shifted variants also have their HGVSg positions adjusted. A similar normalisation is

<span id="page-4-0"></span>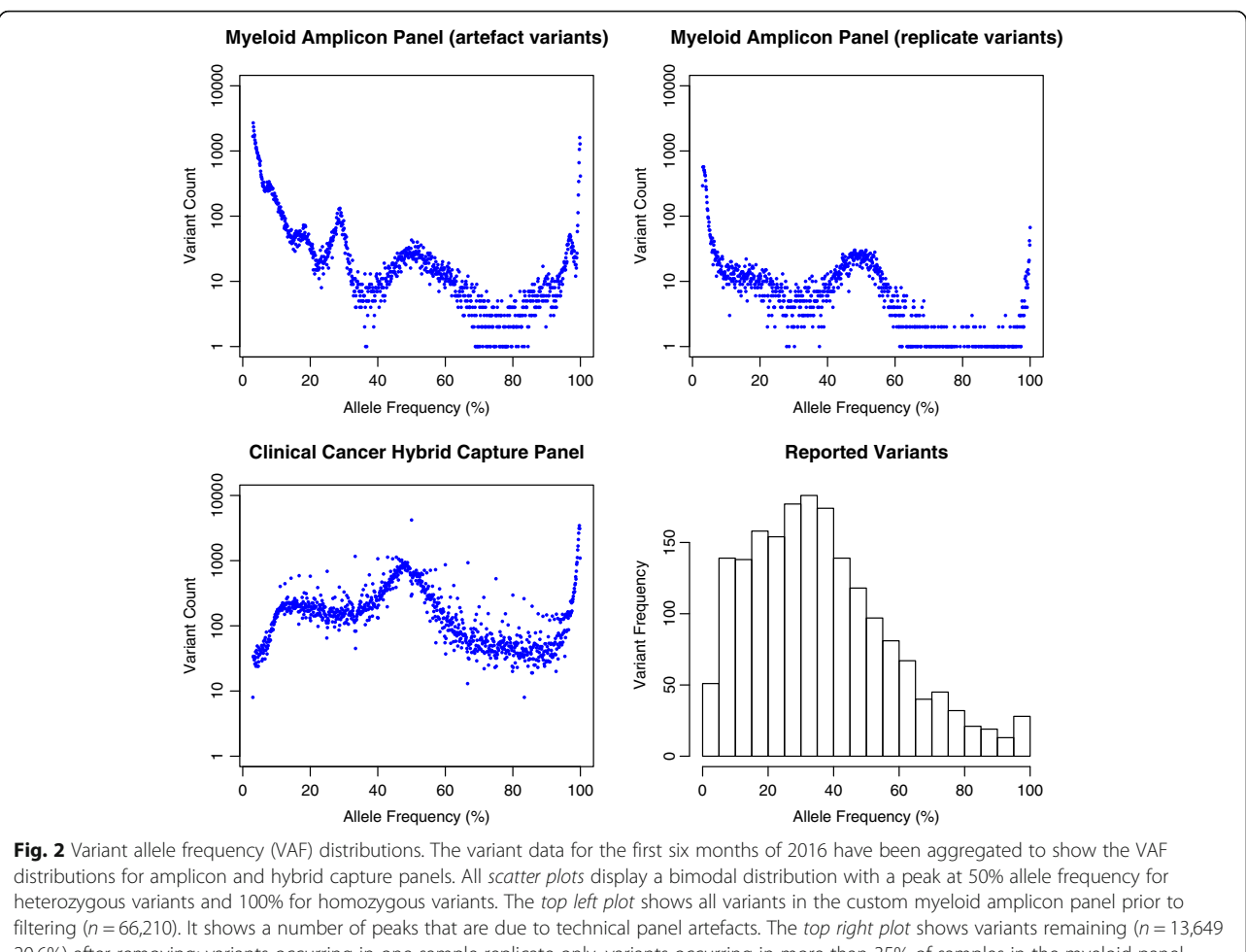

20.6%) after removing; variants occurring in one sample replicate only, variants occurring in more than 35% of samples in the myeloid panel (panel artefacts) and variants with less than 100 total reads or less than 20 alternative reads. The resulting distribution is far smoother and free from technical artefacts. Note the large peak at low VAF%. The amplicon panel samples have high read coverage (mean 2297×) which captures low frequency variants from both the wet lab PCR processes and sequencer errors. In contrast, the bottom left plot shows variants from the hybrid capture cancer panel and has no low VAF peak (mean coverage 246×). This is due to multiple factors including lower coverage meaning fewer low VAF variants pass the variant caller threshold (3.0%), more stringent pipeline filtering for hybrid capture and different wet lab processing. The histogram shows all manually reported somatic variants over this period and shows a skew towards low VAF% due to tumour purity (samples of mixed tumour and normal cells) and tumour heterogeneity (variants occurring only within clones in a heterogeneous tumour)

applied to variants imported from external data sources such as global variant databases. Normalisation is the key to ensuring that sequenced variants may be unambiguously matched to variants in global knowledge bases and be appropriately annotated.

#### Annotation

The variants identified in a sequencing run are annotated as a single group for efficiency. A typical run of 24 samples against a 30 kb amplicon panel (on an Illumina MiSeq) will usually yield 50 million reads with a mean of 101 variants per sample while a 568 cancer gene capture panel (on an Illumina NextSeq) covering 3 Mb yields 600 million reads and a mean of 5750 variants per sample.

Samples and their variants are batched when a sequencing run completes. Because samples within a run often have many common variants (recurrent assay artefacts, common polymorphisms), it is efficient to annotate all run variants as a batch and only annotate distinct variants within the batch. Additional efficiencies are gained by caching annotations so that they do not need to be reannotated when seen in subsequent runs. Over a recent two-week period (13 sequencing runs), the median percentage of distinct variants was 30.4%. Of these, a median percentage of 13.5% variants were novel to previous annotations cached within the PathOS database. The caching of annotation data and aggregated variant annotation over this period gave a 24-fold reduction in annotation time per run (the median percentage of

<span id="page-5-0"></span>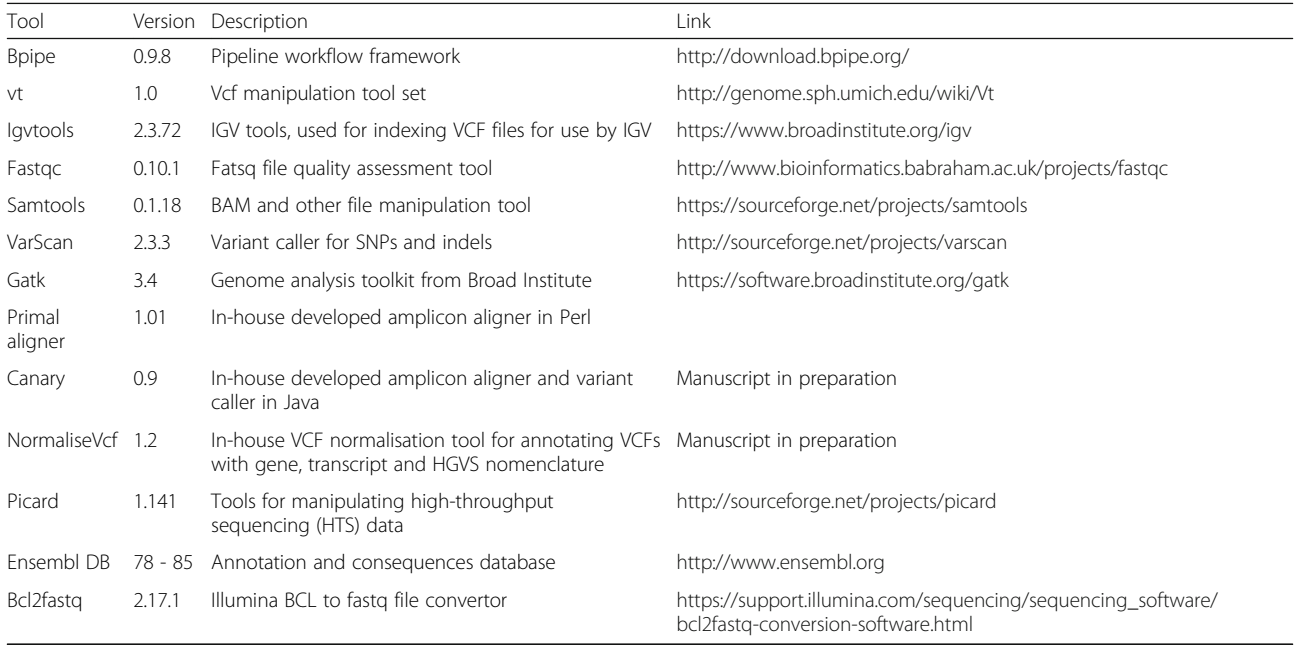

The upstream amplicon pipeline has a number of external tool dependencies which are shown in this table

variants needing annotation for all runs was 30.4% ×  $13.5\% = 4.1\%$ .

Annotated variants are cached and keyed by data source which currently includes VEP [[41\]](#page-15-0), Annovar [[42, 43](#page-15-0)], Mutalyzer [\[38](#page-15-0)], Clinvitae [[44\]](#page-15-0) and IARC [[45\]](#page-15-0). These data sources in turn aggregate a number of other sources such as Clinvar [[46\]](#page-15-0), kConFab [\[47](#page-15-0)] and COSMIC [\[48](#page-15-0)–[50](#page-15-0)]. In addition to speeding up variant processing, caching facilitates independently refreshing each data source and is currently performed as part of a PathOS regression testing release cycle. Each data source contains varying numbers of attributes for each variant. These attributes are not normalised by the system but maintained together with metadata, which categorises and describes each attribute. The attribute metadata also contains a customisable list of tags to allow users to search for specific types of variant attributes or customise their screen information during data review.

#### Filtering

There are two mechanisms for filtering annotated variants produced by the pipelines. The first is automatically applied by PathOS at data load time based on the assay being performed while the second is user selectable through the web GUI. In the second case, the user is permitted to report on any variant regardless of its filtered state. Appropriate workflow processes are enforced to match laboratory practices (see "[Curation](#page-6-0)" section).

Multiple in-built filtering flags are applied to each variant when it is loaded into PathOS at the completion of a

sequencing run. A filtering configuration file contains threshold parameters for each assay including minimum variant depth, minimum read depth, minimum variant frequency, maximum variant frequency for samples within an assay and a blacklist of variants for the assay. These automatic filtering flags are described in Fig. [4](#page-7-0).

In addition to the filtering of variants based on these automatically applied flags, the user may also apply complex multi-clause filters based on any of 93 annotations associated with each variant (Fig. [4,](#page-7-0) Additional file [2](#page-13-0): Table S1). Specific gene sets can be selected by the user with clauses such as:

[Gene 'Is In' BRAF, KRAS, RNF43, NRAS] where the gene list may be hundreds of genes long.

A number of preset filter templates allow filters to be applied for particular clinical scenarios. For example, choosing the "Colorectal" filter will display all variants in the genes BRAF, KRAS and NRAS that are not blacklisted, occur in both replicates, have inferred protein coding consequences, have < 1% allele frequency in population databases and do not occur frequently in other assay samples. Users can inspect these filtered variants first as these are most likely to include reportable variants. Other preset filters and their genes include: Melanoma (BRAF, NRAS, RAC1, KIT); Lung (BRAF, EGFR, KRAS, MET); Gastro Intestinal Stromal Tumour (KIT, PDGFRA); BRCA Only (BRCA1, BRCA2); and MNP Simple (JAK2, MPL, CALR, KIT, SF3B1, CSF3R, ASXL1). There are also filters for large gene sets such "Rahman Genes" [\[51](#page-15-0)] and TARGET Genes [[52\]](#page-15-0).

<span id="page-6-0"></span>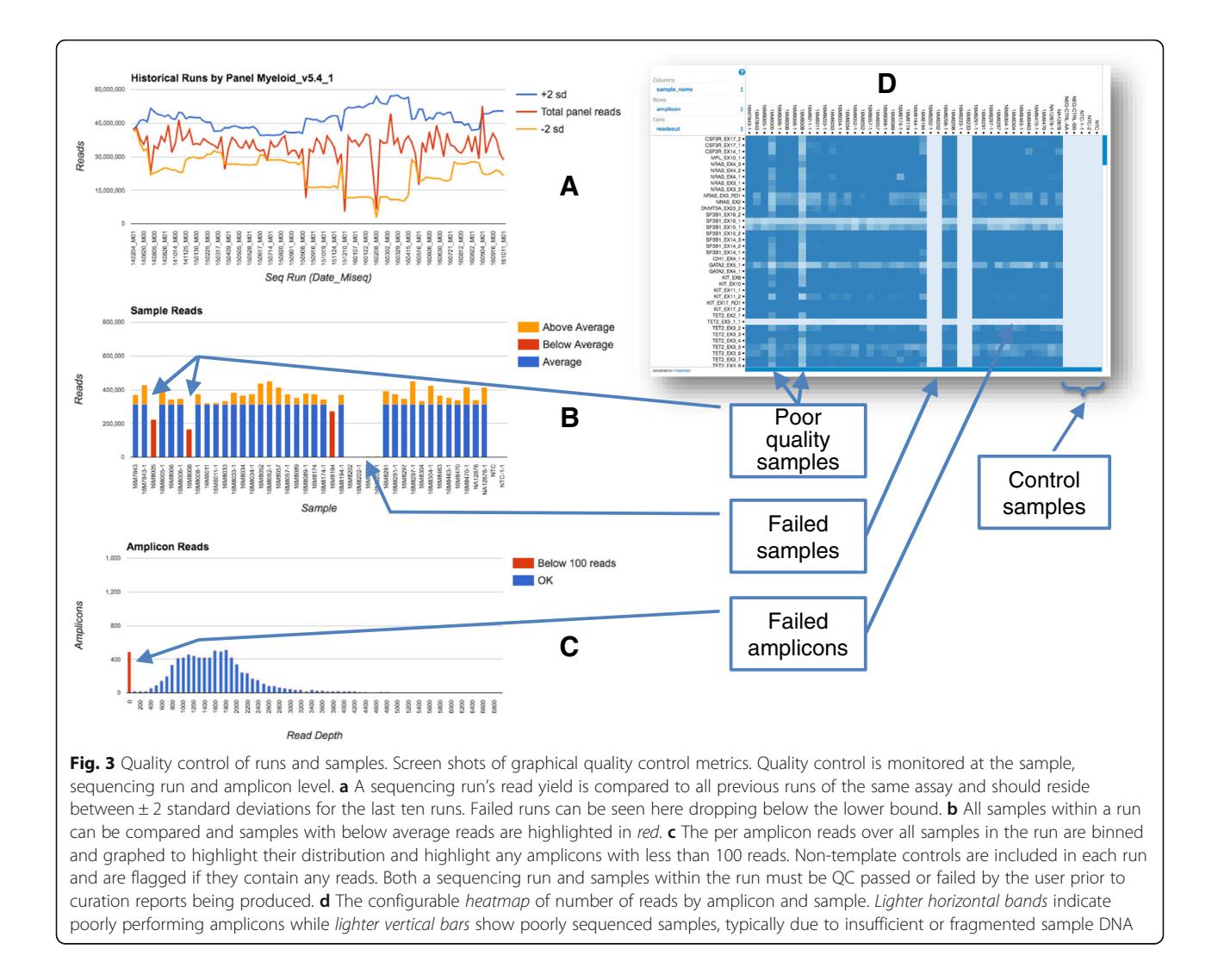

PathOS is used for routinely reporting germline and somatic samples. The automatically applied filters and the preset filter templates differ for these two sample types: germline panels are configured with higher minimum VAF% threshold (15%) and the panel blacklists reflect known germline polymorphisms as well as poor sequencing regions such homopolymer regions. A zygosity column is displayed for germline assays only on the tabular variant page flagging variants as heterozygous, homozygous or other.

The tabular columns of sample variants can be customised and saved by users to suit their needs. Columns can be reordered by dragging the headers left or right or hidden if not needed. A user may save their customised layout in their personal settings, however, once a sample has passed first review, the variant filters and column layouts are fixed to prevent other scientists from missing key attributes of the data. Any of the annotated attributes are available for display for each variant. All tabular data may be exported from the system as either a CSV or MS Excel file.

#### Curation

The data analysis workflow within PathOS is dictated by the laboratory's standard operating procedures (SOP) and reflects common practice within diagnostic laboratories. PathOS supports role-based access controls (RBAC) assigned by username. RBAC applies for both page level access and also at a more granular level within pages by controlling which actions can be performed by that role. The currently defined roles and descriptions are shown in Table [3](#page-8-0).

The standard laboratory workflow within PathOS is for a run to be assessed for quality control  $(QC)$ , and if accepted, QC of samples is undertaken. Individual samples must then be assessed using alignment metrics such as percent mapped reads, unmapped reads, low read amplicons and read quality as determined by FASTQC

<span id="page-7-0"></span>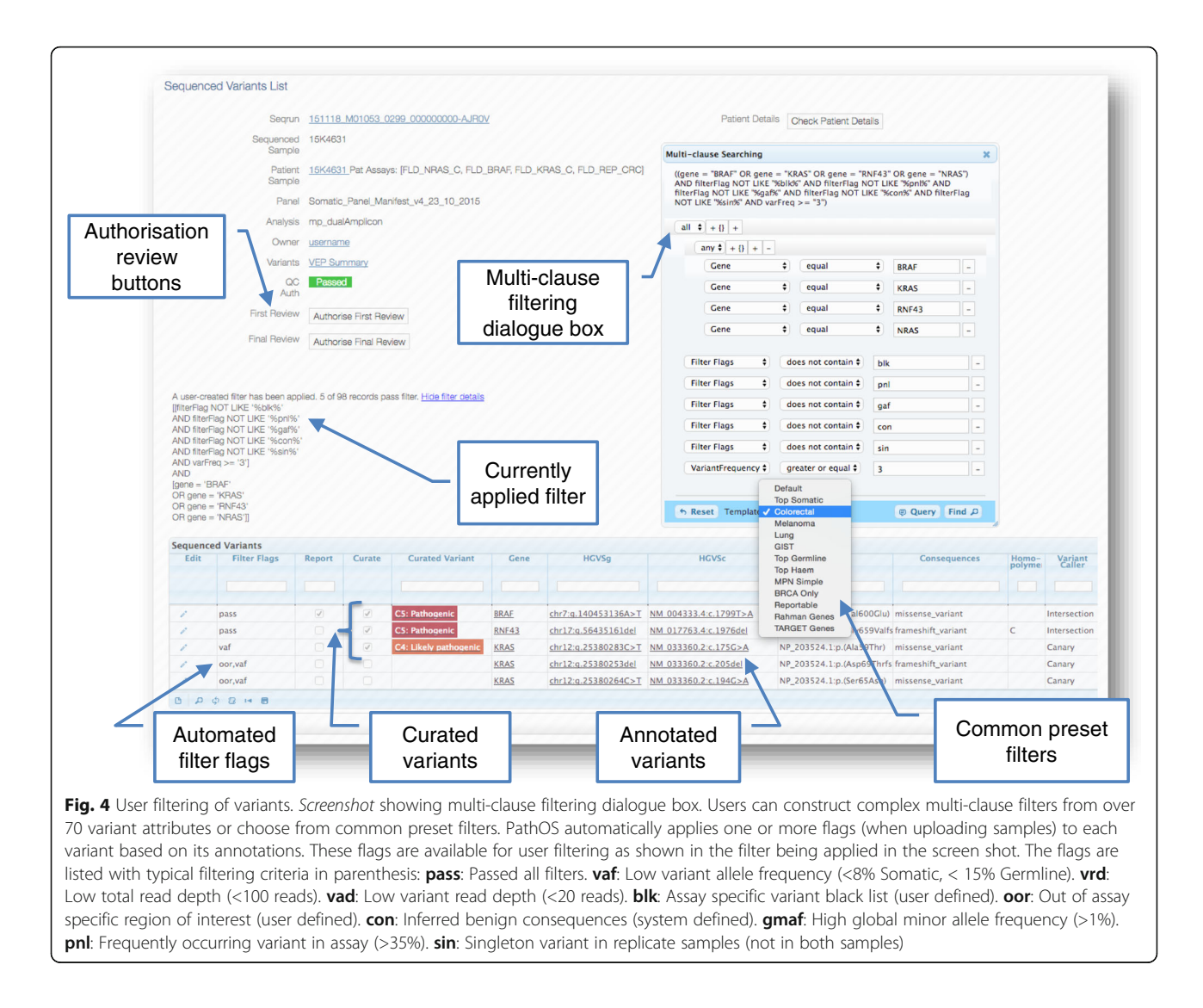

[[53\]](#page-15-0). Both run and sample QC must be passed by a laboratory user. The analysis of variants from an individual sample takes place on a page displaying patient details, assay requested and review status. All variants found by sequencing and associated with a preferred transcript can be displayed, irrespective of which in-built filter flags are set. The filter flags assist the scientist to identify variants of likely relevance to the patient's cancer. At any time, the scientist can inspect the raw reads in the region of a variant by viewing them with the embedded genome browser [\[54](#page-15-0)] (see Fig. [5\)](#page-8-0). Alternatively, users can click on a link to an external IGV [\[55\]](#page-15-0) instance which loads a PathOS-generated IGV session file for each sample. For both actions, the current variant is displayed in context using the pipeline generated BAM, BED and VCF files and shows relevant tracks such as amplicon locations for the regions targeted by the assay. The pipeline data repository used by the in-built browser or IGV is served by an Apache web instance. The

architecture of the system allows for the database, the pipeline data repository and the PathOS website to be located on different servers or in different institutions as required. Once inspected, variants can then be selected for curation and optionally reporting by the lab scientist. Curation refers to the expert interpretation of sequence variants in the clinical context in which they present. When complete, the "Authorise First Review" button is clicked to change the sample workflow status. A second review stage can then be authorised which, optionally, can generate a work ticket in the laboratory issue tracking system to notify the curation team. The Peter Mac laboratory uses Atlassian JIRA [\[56\]](#page-15-0) for tracking variant curation operations, but the interface is customisable for other issue tracking systems. Integration of PathOS workflows with JIRA provides a framework for managing and documenting curation activities.

The PathOS users with a curation role may create persistent curation variant records within the database.

#### <span id="page-8-0"></span>Table 3 User roles

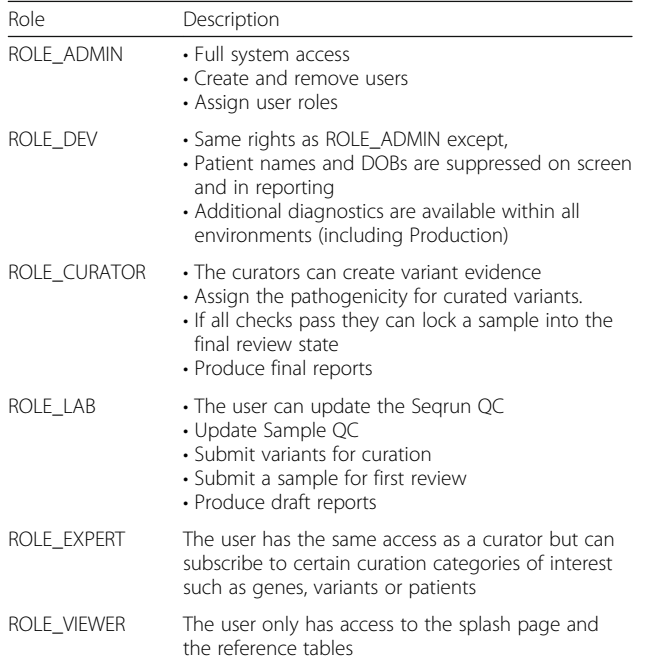

PathOS supports multiple roles for access control and workflow

These records are independent of sequenced variants and are unique for each variant (recorded using HGVS [[38\]](#page-15-0) nomenclature) and optionally differentiated by patient disease context. For example, the BRAF V600E has a different clinical consequence when detected in colorectal cancer than in melanoma and should be curated distinctly for each context. Curated variants records need only be created once within PathOS. Once created, all subsequent samples containing the variant and patient condition will be automatically matched with the persistent curation record and its corresponding evidence (Fig. [6](#page-9-0)).

The curation of germline variants differs from somatic variants in the genes assayed, reference databases used (BIC [[57\]](#page-15-0), IARC TP53 [[58](#page-15-0)]) and the artifact criteria used in filtering. In addition, germline curation must account for inheritance mode and familial genetics such as cosegregation with disease. PathOS provides germlinespecific criteria on the curation evidence page (Fig. [6\)](#page-9-0).

Curating novel variants can be routine for common types (e.g. a frame-shift mutation in a known tumour suppressor) to complex (e.g. a missense mutation in rare cancer gene with no associated literature). Acquiring the

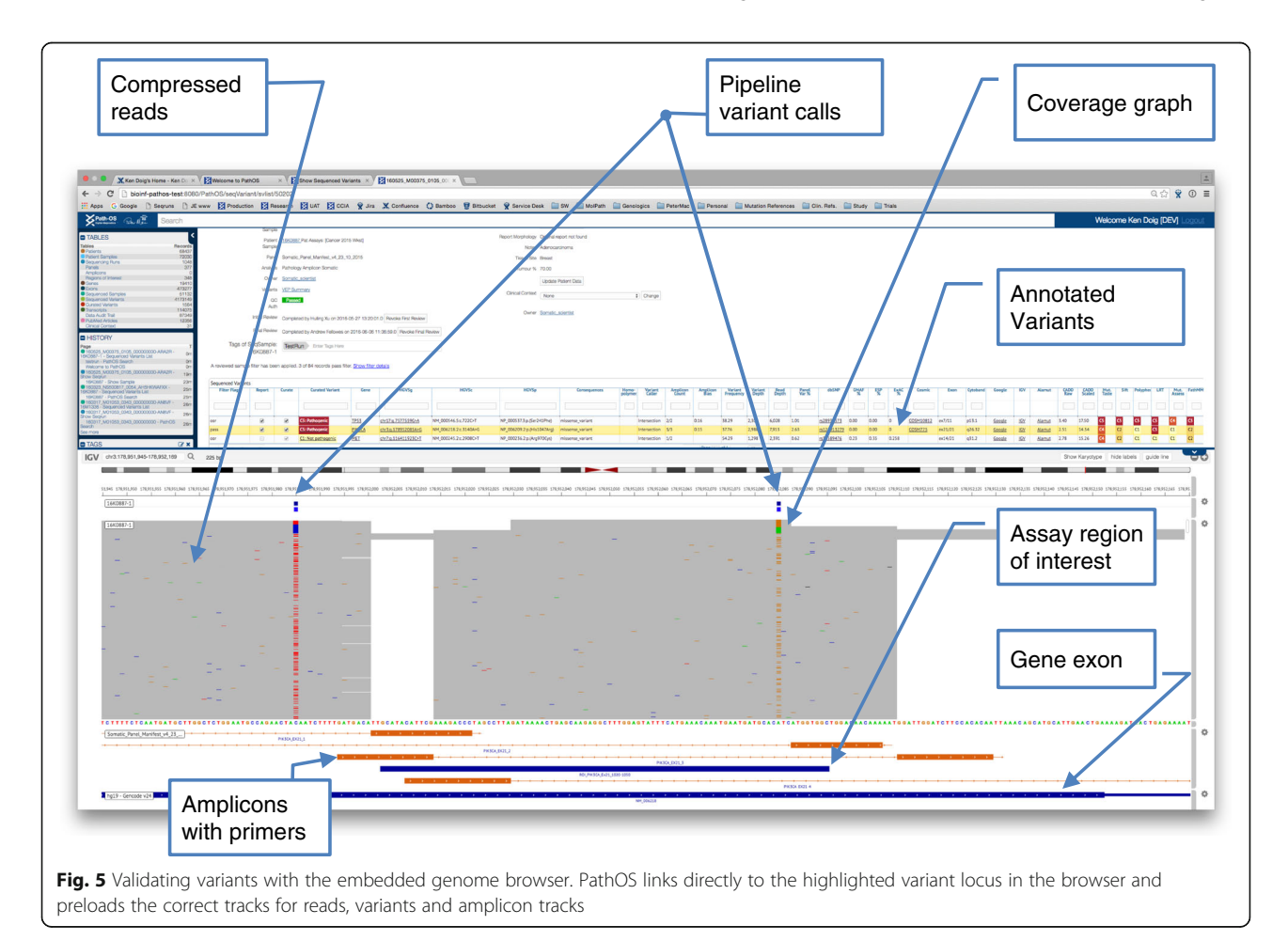

<span id="page-9-0"></span>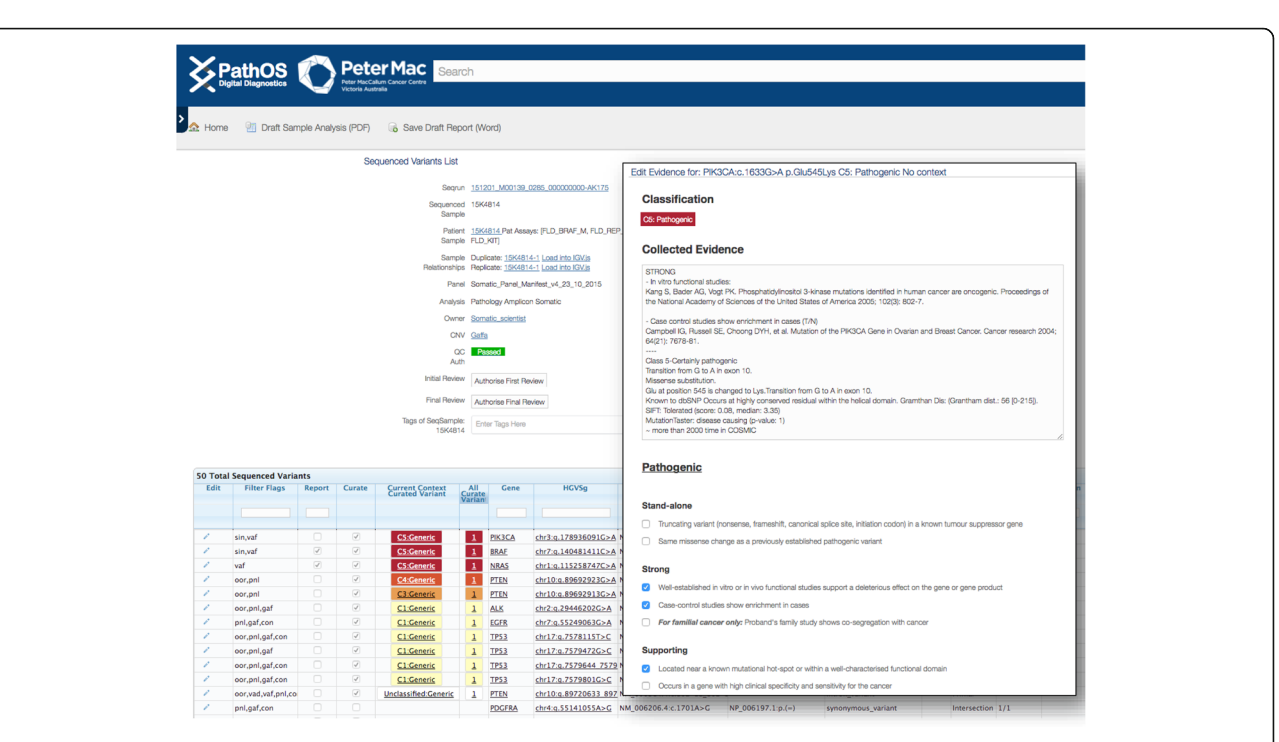

Fig. 6 PathOS screenshots showing the curation workflow. The curator navigates to the screen on the left displaying all variants (filtered and unfiltered) for a sample. Using an existing search template or a user configurable search dialogue, high priority variants are selected for curation. Previously curated and known variants are shown at the top of the list together with their classification. New variants can be added to the curation database by selecting the "Curate" checkbox. The curator then selects from a set of evidence checkboxes (right screen) characterising the mutation. Details are displayed when the mouse hovers over the checkbox to guide the curator's selection. When the evidence page is saved, the five-level classification is automatically set as adapted from the ACMG guidelines for classification of germline variants

necessary curation evidence from websites, literature and clinical studies takes 0.5–5 h making high-quality curation the limiting factor within diagnostic laboratories. These figures are in line with previous studies [[59](#page-15-0)] highlighting the difference in effort between well understood genes and their variants and less-studied genes.

PathOS expedites this effort through a number of strategies:

- Matching sequenced variants with the existing PathOS curated knowledge base,
- A powerful search facility returning context sensitive results for data within system. Users may perform a free text search on the main PathOS data objects: patients, samples, sequenced variants, curated variants, PubMed articles as well as user and system-defined tags. Matching text is highlighted showing the context of the hits (Fig. [7](#page-10-0)).
- Richly annotating all variants with inferred consequences, currently including nine in silico prediction algorithms and ten global variant knowledge bases which in turn aggregate additional databases (Additional file [2](#page-13-0): Table S1),
- Providing links to existing global data sources including prebuilt Google® searches,
- Calculating pathogenicity classifications based on ACMG guidelines for germline variants,
- A searchable PubMed database of over 12,000 cancer specific literature linkable to article PDFs. The initial load of PubMed data was from articles cited within the COSMIC database of somatic variants. Users may optionally attach an article's PDF to the database for ease of access but the system does not retrieve PDFs from external sources due to publication restrictions.

Due to the effort and expertise required to curate variants effectively, supporting the curation process is a key focus of future PathOS development efforts.

Once variants are curated, the curator can then pass the sample and its documented variants through to the "Final Review" stage. At this point, final reports may be generated with the findings.

#### Reporting

There is a wide range of diagnostic reporting preferences for diagnostic labs and even within labs. The reporting

<span id="page-10-0"></span>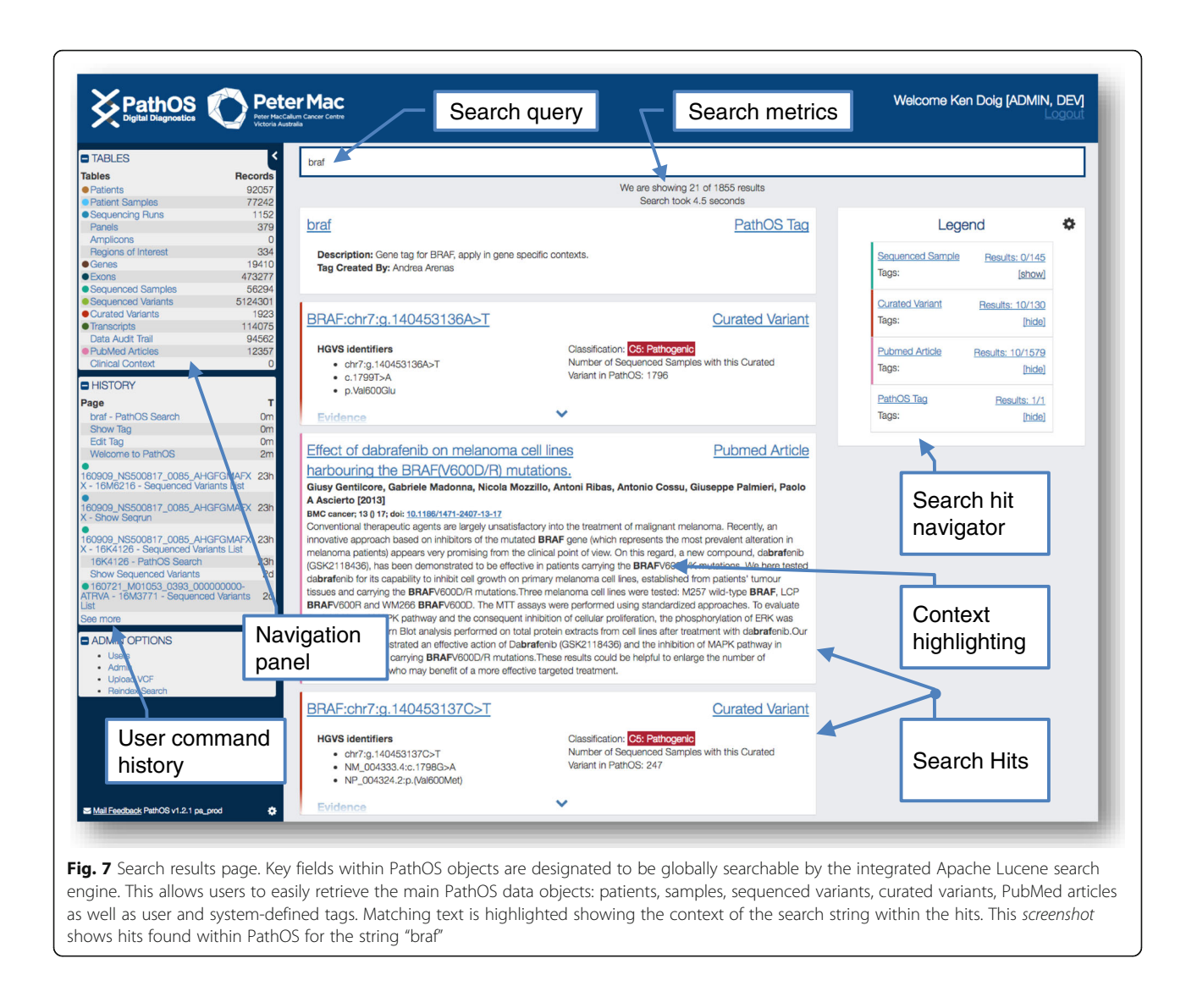

requirements for research clinical trials are very different again than for a specific clinical assay. To encompass this range, PathOS passes a defined set of values from the database into the reporting module, which is responsible for the rendering of that information. Each assay is a member of an Assay Group, which has an associated reporting template in MS Word. The template can be formatted in any manner and can include any of the merge fields representing data passed from PathOS (Fig. [8](#page-11-0) and Additional file [3](#page-13-0)). The reporting engine can render the template, incorporating the data, as a PDF file, a Word document or HTML. Current practice within the laboratory is to archive generated reports into the Hospital Pathology LIMS system. PathOS also archives previous reports allowing users to view them for comparison with generated reports. The number of variants in a patient's report depends on many factors such as the number of genes in the assay, mutational burden and type of cancer. A greater number of less studied genes in a targeted gene assay will increase the curation effort and turnaround time to achieve a clinically acceptable result.

#### Platform

PathOS has taken advantage of many open-source and public Java libraries to implement an enterprise-grade application suitable for hospital use and secure storage of patient medical data. It interfaces to laboratory LIMS systems for input of patient demographic details and sample and assay registration data. An HL7 interface is currently being developed to interface with hospital records systems.

The web application is implemented in Java, Javascript, Groovy [[60\]](#page-15-0) and Grails [\[61\]](#page-15-0) deployable on any server supporting java servlet containers such as Tomcat. This allows for deployment in a wide range of environments.

<span id="page-11-0"></span>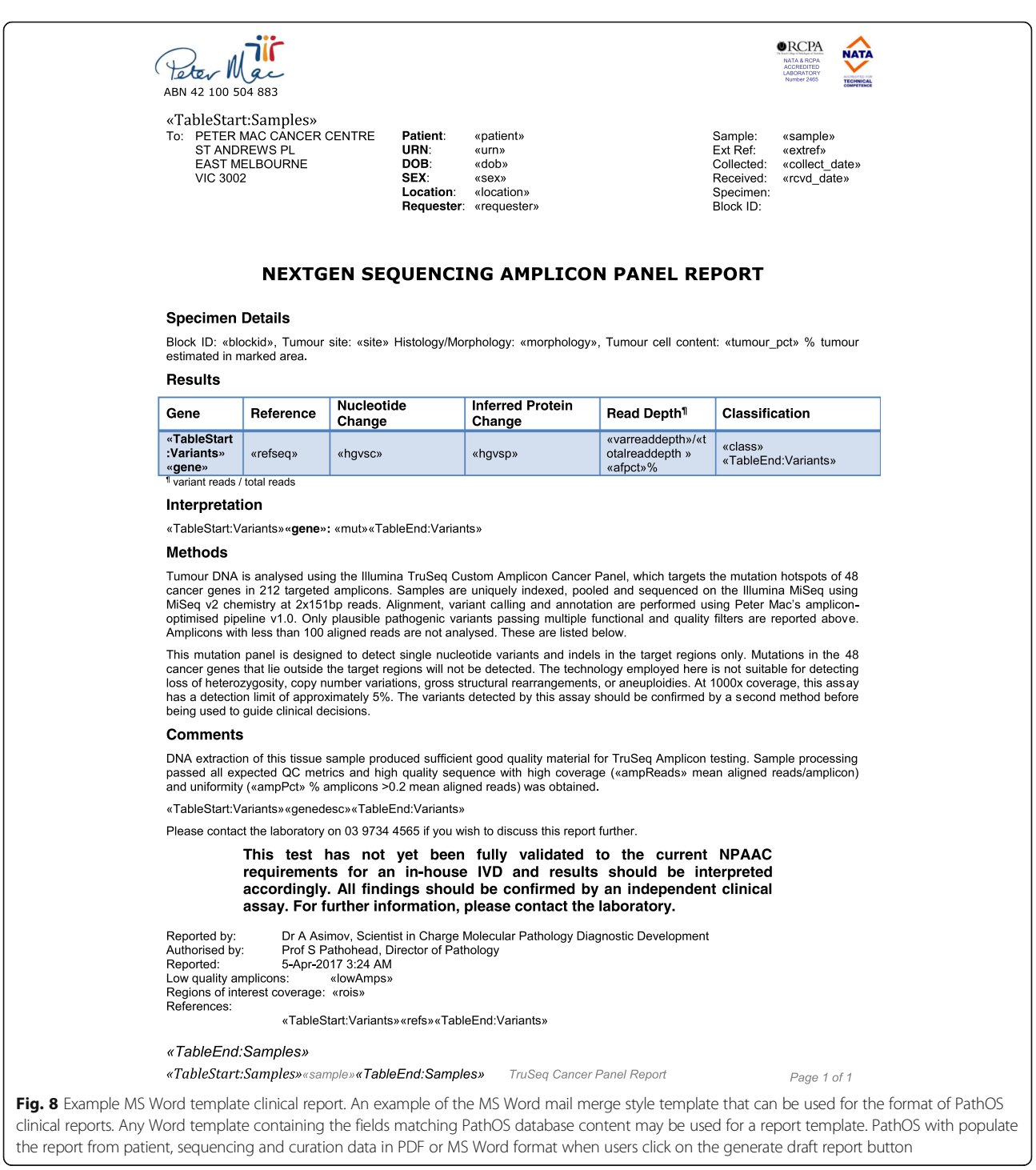

Access to the system is controlled by the Spring Security Library which optionally uses an organisations LDAP server for authentication or the internal database for authorisation and role assignment. Web traffic is monitored by Google® Analytics to monitor user activity for workflow and user interface refinement.

The backend database is implemented with MariaDB, a MySQL-compatible relational database, which stores the variant annotation cache and persistent java objects via Spring and Hibernate. The code base is managed in Atlassian Bitbucket on an instance outside the organisation firewall allowing distributed developer access via Git. In addition, a GitHub repository is maintained for public access (<https://github.com/PapenfussLab/PathOS>). Build management uses Gradle to build system modules and create shared artefacts such as JARs, WARs and TAR

files. Atlassian Bamboo is used to perform builds of system modules triggered by developer commits to the code repository. The PathOS search engine is implemented in Apache Lucene. This is a powerful search framework allowing customised search capabilities over any text field in the PathOS domain model.

Project management uses JIRA for issue tracking while project and laboratory documentation is held in Confluence. All Atlassian products used within Peter Mac have been made available through a Community License for not-for-profit organisations from Atlassian.

#### Continuous integration and deployment

PathOS developers can operate both within the hospital intranet and/or externally. Code commits to the main development branch trigger an automatic build in Bamboo which then runs 293 unit tests (April 2016). If successful, deployment artifacts are created and automatically deployed to the development environment and the WAR file is deployed to the test Tomcat server. Automatic test execution of the main development branch gives early notice of any code errors or build conflicts. The availability of an up-todate development instance of the application allows all stakeholders to assess progress and provide early feedback on functionality. Deployment of signed off releases after user acceptance testing (UAT) to the production environment uses the same build and deploy processes as continuous integration to ensure consistent build states.

#### Deployment environments

Multiple independent instances of PathOS with their own databases have been deployed to meet the requirements of a number of external stakeholders. The same code base is used for all environments and deployment behaviour, such as file locations and server names, is controlled by a properties file. The main production server is used by the hospital Molecular Pathology Laboratory (35 users) for clinical operations. The hospital also supports over 400 researchers and a research instance of PathOS is provided for research samples. A development server is used for CI and also serves as a UAT platform when releasing new versions.

PathOS has been deployed on Amazon cloud nodes for organisations without the resources to support inhouse IT infrastructure, as well as the demonstration PathOS instance. A cloud instance of PathOS has been made available to the Zero Childhood Cancer Program headed by Children's Cancer Institute at UNSW, Sydney for a multi-Institutional collaboration studying paediatric cancers [\[62](#page-15-0)].

#### Results and discussion

PathOS has been used operationally in the Peter MacCallum Cancer Centre since July 2013 for the analysis, curation and reporting of genetic tests for cancer patients as well as the curation of large-scale research studies. As at May 2016, a total of 978 sequencing runs have been processed, comprising 37,651 patients and yielding 3,856,446 variants, of which 297,652 are unique. The curated biological variants within the system number 1068 and are a mixture of germline and somatic. They have been manually curated and classified as "Pathogenic" (797), "Likely pathogenic" (63), "Unknown pathogenicity" (176), "Unlikely pathogenic" (8) and "Not pathogenic" (94) (Fig. [9](#page-13-0)). Variant curation involves reviewing the automatic variant annotations, assessing the inferred mutational consequences and searches of clinical literature. Each curated variant contains evidence to support the classification and links to literature (if available) and a description of the variant, which is automatically embedded in system-generated reports. Of the pathogenic variants, 293 are indels (ins, dup, del, delins) and 497 were substitutions including 51 splice site variants. The small number of curated variant relative to the overall number of variants reflect the large numbers of technical artefacts found in NGS as well as the small number of genes in the cancer panel assays (Table [1\)](#page-2-0).

Bioinformatics pipelines contain many complex algorithms with a large range of parameters controlling their behaviours. These parameters are typically set at the time of pipeline execution. A key design aim of PathOS is to provide web tools for downstream filtering giving the curation user interactive control of variant filtering and behaviour. For example, in our clinical pipelines, all called variants are passed unfiltered into PathOS where complex filtering can be applied on any variant attribute rather than the pipeline filtering in an opaque fashion.

#### Conclusions

Clinical molecular diagnostics for cancer is presently undergoing a transformation driven by the widespread availability of an affordable generation of high throughput sequencers, which can describe a patient's genetic data in nucleotide level detail. This holds the promise of a step change in our understanding of the impact of cancer biology on patient care. The realisation of this promise in the diagnostic lab has been limited by the lack of quality decision support tools that can interpret the output of sequencers and produce integrated reports suitable for a clinical audience.

PathOS is the response of our laboratory to this need and addresses many of the issues cited in our previous paper [[1\]](#page-14-0). Built with commercial software engineering standards, it has been shown to be robust through two

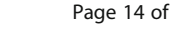

<span id="page-13-0"></span>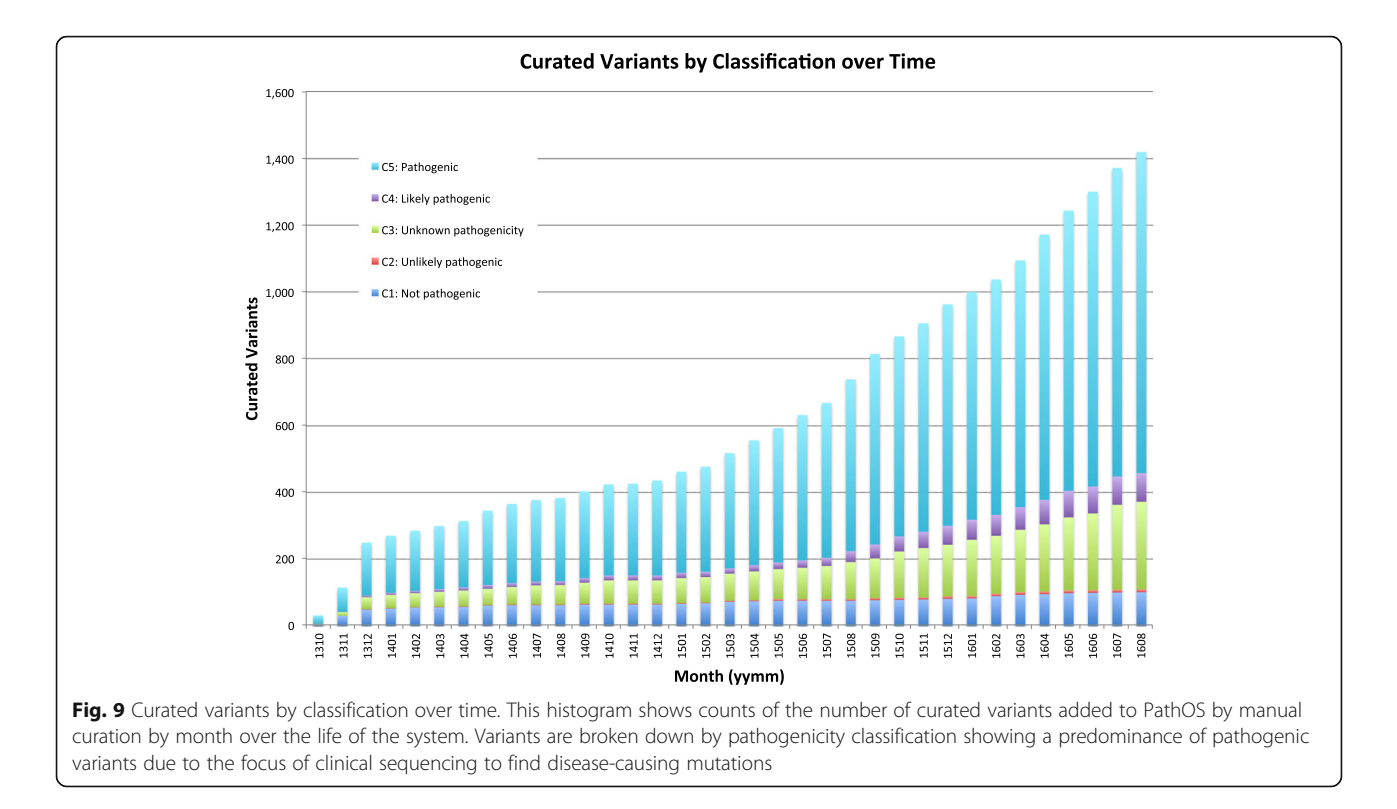

years of production diagnostic use in a rapidly evolving environment.

A key goal of the system is to minimise the timeconsuming expert curation effort required for each novel variant. Curation throughput can be significantly improved by minimising the number of variants in the grey area between clearly reportable and clearly benign. By providing the decision support tools and evidence needed by curators to classify variants, the clinical turnaround time of diagnostic reporting can be reduced to the benefit of patients and clinicians.

PathOS is actively being developed and future effort will involve: improving the curation bottleneck to improve diagnostic throughput; scaling the system to accommodate a wider range of capture technologies; larger gene panels; and better visualisation of complex variants such as copy number variants and structural variants.

#### Availability and requirements

Project Name: PathOS

Project Home Page: [https://www.petermac.org/about/](https://www.petermac.org/about/signature-centres/centre-clinical-cancergenomics/molecular-diagnostic-software) [signature-centres/centre-clinical-cancergenomics/molecular](https://www.petermac.org/about/signature-centres/centre-clinical-cancergenomics/molecular-diagnostic-software)[diagnostic-software](https://www.petermac.org/about/signature-centres/centre-clinical-cancergenomics/molecular-diagnostic-software)

Project Repository: [https://github.com/PapenfussLab/](https://github.com/PapenfussLab/PathOS) [PathOS](https://github.com/PapenfussLab/PathOS)

Operating System(s): Docker compatible OS eg (Linux,Mac,AWS,Azure,Windows)

Programming Languages: Groovy, Java Other requirements: Reference data License: GNU license - GPL 3.0

### Additional files

[Additional file 1: Figure S1.](dx.doi.org/10.1186/s13073-017-0427-z) PathOSAnalysisWorkflow.pdf: Schematic of the typical data analysis workflow from sequencer to diagnostic pathology report. (PDF 65 kb)

[Additional file 2: Table S1.](dx.doi.org/10.1186/s13073-017-0427-z) AnnotationMetaData.xlsx: List of variant attributes kept in PathOS annotation cache. List of data sources used to annotate variants. (XLSX 17 kb)

[Additional file 3:](dx.doi.org/10.1186/s13073-017-0427-z) NGS Report Template.docx: Example MSWord Mail Merge template for PathOS reporting. (DOCX 674 kb)

#### Abbreviations

API: Application programming interface; CI: Continuous integration; CNV: Copy number variants; CLIA: Clinical Laboratory Improvement Amendments; FFPE: Formalin-fixed paraffin-embedded; HGVS: Human Genome Variant Society; indel: Insertion / deletion; LDAP: Lightweight directory access protocol; LIMS: Laboratory Information Management System; LSDB: Locus-specific database; NATA: National Association of Testing Authorities; NGS: Next-generation sequencing; QC: Quality control; RBAC: Role-based access control; SNV: Single nucleotide variant; SOAP: Service-oriented architecture protocol; SOP: Standard operating procedures; SV: Structural variants; TCGA: The Cancer Genome Atlas; UAT: User acceptance testing; UI: User interface; WGS: Whole-genome sequencing

#### Acknowledgements

The authors would like to acknowledge the generosity of our funders in making this project possible.

#### <span id="page-14-0"></span>Funding

This research was supported by the Laby Foundation, The Peter Mac Foundation, Therapeutics Innovation Australia and a National Health and Medical Research Council (NHMRC) Program Grant (1054618). The research benefitted by support from the Victorian State Government Operational Infrastructure Support and Australian Government NHMRC Independent Research Institute Infrastructure Support.

#### Availability of data and materials

A demonstration version of PathOS is available on a cloud instance hosted on the Nectar Australian research cloud via [\(https://www.petermac.org/](https://www.petermac.org/about/signature-centres/centre-clinical-cancer-genomics/molecular-diagnostic-software) [about/signature-centres/centre-clinical-cancer-genomics/molecular](https://www.petermac.org/about/signature-centres/centre-clinical-cancer-genomics/molecular-diagnostic-software)[diagnostic-software](https://www.petermac.org/about/signature-centres/centre-clinical-cancer-genomics/molecular-diagnostic-software)). Source code is available under the GNU license - GPL 3.0 [\[63\]](#page-15-0), from the GitHub repository at ([https://github.com/PapenfussLab/](https://github.com/PapenfussLab/PathOS) [PathOS\)](https://github.com/PapenfussLab/PathOS), and is available to commercial users under a licensing arrangement, please contact the corresponding author for details. This site also contains Docker configuration details for easy deployment and a Virtual Machine in Open Virtualisation Archive (.ova) format to create a local instance of PathOS using virtualization software such as VM Virtual Box [\[64\]](#page-15-0). PathOS can be deployed as a WAR file on any web server supporting java servlets. The backend database supports JDBC compliant databases but has been implemented on a v5.5 MariaDB Server. The application has been built in Groovy [\[60\]](#page-15-0) (a Java byte compatible JVM language) and the Grails [\[61](#page-15-0)] web development framework. Many Grails plugins and public domain java libraries have been incorporated to enhance functionality. The report templating system incorporates a commercial java library from Aspose ([http://www.aspose.com](http://www.aspose.com/)) to generate clinical reports from user supplied MS Word® templates. The current PathOS versions of Java and Grails, 1.7 and 2.3.7, respectively, were current when the project was initiated but are in need of an update. This will occur with a technology refresh release later in calendar 2017.

#### Authors' contributions

KDD and AF conceived and designed the system with significant contributions from AHB, ERT, AS and DM. KDD wrote the initial versions of PathOS and wrote the manuscript. AS, DM and LL extended and developed the system. TC created the Docker images and the demonstration Virtual Machine Image. Ongoing feedback and advice was given by JE, MAD, AK, GR and RV. SF and ATP conceived, coordinated and supervised the project. All authors read and approved the final manuscript.

#### Competing interests

The authors declare that they have no competing interests.

#### Consent for publication

Not applicable.

Ethics approval and consent to participate Not applicable.

#### Publisher's Note

Springer Nature remains neutral with regard to jurisdictional claims in published maps and institutional affiliations.

#### Author details

<sup>1</sup> Research Division, Peter MacCallum Cancer Centre, East Melbourne, VIC, Australia. <sup>2</sup>Department of Pathology, Peter MacCallum Cancer Centre, East Melbourne, VIC, Australia. <sup>3</sup>Sir Peter MacCallum Department of Oncology, University of Melbourne, Melbourne, VIC, Australia. <sup>4</sup>Department of Pathology, University of Melbourne, Melbourne, VIC, Australia. <sup>5</sup>Department of Medical Biology, University of Melbourne, Melbourne, VIC, Australia. 6 Bioinformatics Division, The Walter and Eliza Hall Institute of Medical Research, Parkville, VIC, Australia. <sup>7</sup>Children's Cancer Institute, University of New South Wales, Sydney NSW, Australia. <sup>8</sup>Peter MacCallum Cancer Centre, 305 Grattan Street, Parkville, VIC 3000, Australia.

#### Received: 22 August 2016 Accepted: 7 April 2017 Published online: 24 April 2017

#### References

- 1. Doig K, Papenfuss AT, Fox S. Clinical cancer genomic analysis: data engineering required. Lancet Oncol. 2015;16:1015–7. doi:[10.1016/S1470-](http://dx.doi.org/10.1016/S1470-2045(15)00195-3) [2045\(15\)00195-3](http://dx.doi.org/10.1016/S1470-2045(15)00195-3).
- 2. Wong SQ, Fellowes A, Doig K, Ellul J, Bosma TJ, Irwin D, et al. Assessing the clinical value of targeted massively parallel sequencing in a longitudinal, prospective population-based study of cancer patients. Br J Cancer. 2015;112:1411–20. doi:[10.1038/bjc.2015.80.](http://dx.doi.org/10.1038/bjc.2015.80)
- 3. NATA. [http://www.nata.com.au.](http://www.nata.com.au/) Accessed 19 Apr 2017.
- Bettegowda C, Sausen M, Leary RJ, Kinde I, Wang Y, Agrawal N, et al. Detection of circulating tumor DNA in early- and late-stage human malignancies. Sci Transl Med. 2014;6:224ra224. doi:[10.1126/scitranslmed.](http://dx.doi.org/10.1126/scitranslmed.3007094) [3007094.](http://dx.doi.org/10.1126/scitranslmed.3007094)
- 5. Interactive\_Biosoftware. Alamut Visual. 2016. [http://www.interactive](http://www.interactive-biosoftware.com/alamut-visual/)[biosoftware.com/alamut-visual/.](http://www.interactive-biosoftware.com/alamut-visual/) Accessed 19 Apr 2017.
- 6. Agilent. Cartagenia. 2016. [http://www.agilent.com/en-us/promotions/](http://www.agilent.com/en-us/promotions/cartagenia-overview) [cartagenia-overview.](http://www.agilent.com/en-us/promotions/cartagenia-overview) Accessed 19 Apr 2017.
- 7. QIAGEN. CLC Genomics Workbench. 2016. [https://www.qiagenbioinformatics.](https://www.qiagenbioinformatics.com/products/clc-genomics-workbench/) [com/products/clc-genomics-workbench/](https://www.qiagenbioinformatics.com/products/clc-genomics-workbench/). Accessed 19 Apr 2017.
- 8. QIAGEN. Ingenuity. 2016. [https://www.qiagenbioinformatics.com/products/](https://www.qiagenbioinformatics.com/products/ingenuity-variant-analysis/) [ingenuity-variant-analysis/.](https://www.qiagenbioinformatics.com/products/ingenuity-variant-analysis/) Accessed 19 Apr 2017.
- 9. Illumina. Variant Studio. 2016. [http://www.illumina.com/informatics/research/](http://www.illumina.com/informatics/research/biological-data-interpretation/variantstudio.html) [biological-data-interpretation/variantstudio.html.](http://www.illumina.com/informatics/research/biological-data-interpretation/variantstudio.html) Accessed 19 Apr 2017.
- 10. Aronson SJ, Clark EH, Babb LJ, Baxter S, Farwell LM, Funke BH, et al. The GeneInsight Suite: a platform to support laboratory and provider use of DNA-based genetic testing. Hum Mutat. 2011;32:532–6. doi[:10.1002/humu.](http://dx.doi.org/10.1002/humu.21470) [21470.](http://dx.doi.org/10.1002/humu.21470)
- 11. Hart SN, Duffy P, Quest DJ, Hossain A, Meiners MA, Kocher JP. VCF-Miner: GUI-based application for mining variants and annotations stored in VCF files. Brief Bioinform. 2016;17:346–51. doi[:10.1093/bib/bbv051](http://dx.doi.org/10.1093/bib/bbv051).
- 12. Salatino S, Ramraj V. BrowseVCF: a web-based application and workflow to quickly prioritize disease-causative variants in VCF files. Brief Bioinform. 2016. doi[:10.1093/bib/bbw054.](http://dx.doi.org/10.1093/bib/bbw054)
- 13. Cerami E, Gao J, Dogrusoz U, Gross BE, Sumer SO, Aksoy BA, et al. The cBio cancer genomics portal: an open platform for exploring multidimensional cancer genomics data. Cancer Discov. 2012;2:401–4. doi[:10.1158/2159-8290.](http://dx.doi.org/10.1158/2159-8290.CD-12-0095) [CD-12-0095.](http://dx.doi.org/10.1158/2159-8290.CD-12-0095)
- 14. Zhou X, Edmonson MN, Wilkinson MR, Patel A, Wu G, Liu Y, et al. Exploring genomic alteration in pediatric cancer using ProteinPaint. Nat Genet. 2016;48:4–6. doi:[10.1038/ng.3466.](http://dx.doi.org/10.1038/ng.3466)
- 15. Lawrence DM, Feng J, Schreiber AW, Geoghegan J. VariantGrid: Drag and Drop Variant Analysis. Poster at Australian Genomics Technologies Association Conference. Melbourne: 12–15 October 2014.
- 16. Tan PP, Rogic S, Zoubarev A, McDonald C, Liu F, Charathsandran G, et al. Interactive exploration, analysis and visualization of complex phenomegenome datasets with ASPIREdb. Hum Mutat. 2016;37:719–26. doi[:10.1002/](http://dx.doi.org/10.1002/humu.23011) [humu.23011.](http://dx.doi.org/10.1002/humu.23011)
- 17. Zoubarev A, Hamer KM, Keshav KD, McCarthy EL, Santos JR, Van Rossum T, et al. Gemma: a resource for the reuse, sharing and meta-analysis of expression profiling data. Bioinformatics. 2012;28:2272–3. doi[:10.1093/](http://dx.doi.org/10.1093/bioinformatics/bts430) [bioinformatics/bts430](http://dx.doi.org/10.1093/bioinformatics/bts430).
- 18. Zhou W, Zhao H, Chong Z, Mark RJ, Eterovic AK, Meric-Bernstam F, et al. ClinSeK: a targeted variant characterization framework for clinical sequencing. Genome Med. 2015;7:34. doi:[10.1186/s13073-015-0155-1](http://dx.doi.org/10.1186/s13073-015-0155-1).
- 19. Canuel V, Rance B, Avillach P, Degoulet P, Burgun A. Translational research platforms integrating clinical and omics data: a review of publicly available solutions. Brief Bioinform. 2015;16:280–90. doi:[10.1093/bib/bbu006](http://dx.doi.org/10.1093/bib/bbu006).
- 20. Servant N, Romejon J, Gestraud P, La Rosa P, Lucotte G, Lair S, et al. Bioinformatics for precision medicine in oncology: principles and application to the SHIVA clinical trial. Front Genet. 2014;5:152. doi:[10.3389/](http://dx.doi.org/10.3389/fgene.2014.00152) [fgene.2014.00152](http://dx.doi.org/10.3389/fgene.2014.00152).
- 21. Zhao Y, Polley EC, Li MC, Lih CJ, Palmisano A, Sims DJ, et al. GeneMed: an informatics hub for the coordination of next-generation sequencing studies that support precision oncology clinical trials. Cancer Inform. 2015;14:45–55. doi[:10.4137/CIN.S17282.](http://dx.doi.org/10.4137/CIN.S17282)
- 22. Fokkema IF, Taschner PE, Schaafsma GC, Celli J, Laros JF, den Dunnen JT. LOVD v. 2.0: the next generation in gene variant databases. Hum Mutat. 2011;32:557–63. doi:[10.1002/humu.21438](http://dx.doi.org/10.1002/humu.21438).
- <span id="page-15-0"></span>23. Fokkema IF, den Dunnen JT, Taschner PE. LOVD: easy creation of a locusspecific sequence variation database using an "LSDB-in-a-box" approach. Hum Mutat. 2005;26:63–8. doi[:10.1002/humu.20201](http://dx.doi.org/10.1002/humu.20201).
- 24. Chung RH, Tsai WY, Kang CY, Yao PJ, Tsai HJ, Chen CH. FamPipe: an automatic analysis pipeline for analyzing sequencing data in families for disease studies. PLoS Comput Biol. 2016;12, e1004980. doi[:10.1371/journal.](http://dx.doi.org/10.1371/journal.pcbi.1004980) [pcbi.1004980](http://dx.doi.org/10.1371/journal.pcbi.1004980).
- 25. Paila U, Chapman BA, Kirchner R, Quinlan AR. GEMINI: integrative exploration of genetic variation and genome annotations. PLoS Comput Biol. 2013;9, e1003153. doi:[10.1371/journal.pcbi.1003153.](http://dx.doi.org/10.1371/journal.pcbi.1003153)
- 26. Griffith, M. et al. CIViC is a community knowledgebase for expert crowdsourcing the clinical interpretation of variants in cancer. Nat Genet. 2017;49:170–174. doi[:10.1038/ng.3774.](http://dx.doi.org/10.1038/ng.3774)
- 27. Bean LJ, Tinker SW, da Silva C, Hegde MR. Free the data: one laboratory's approach to knowledge-based genomic variant classification and preparation for EMR integration of genomic data. Hum Mutat. 2013;34: 1183–8. doi:[10.1002/humu.22364](http://dx.doi.org/10.1002/humu.22364).
- 28. Roy S, Durso MB, Wald A, Nikiforov YE, Nikiforova MN. SeqReporter: automating next-generation sequencing result interpretation and reporting workflow in a clinical laboratory. J Mol Diagn. 2014;16:11–22. doi[:10.1016/j.jmoldx.2013.08.005.](http://dx.doi.org/10.1016/j.jmoldx.2013.08.005)
- 29. Tarczy-Hornoch P, Amendola L, Aronson SJ, Garraway L, Gray S, Grundmeier RW, et al. A survey of informatics approaches to wholeexome and whole-genome clinical reporting in the electronic health record. Genet Med. 2013;15:824–32. doi:[10.1038/gim.2013.120](http://dx.doi.org/10.1038/gim.2013.120).
- 30. VCF Variant Call. Format [http://www.1000genomes.org/wiki/Analysis/variant](http://www.1000genomes.org/wiki/Analysis/variant-call-format)[call-format.](http://www.1000genomes.org/wiki/Analysis/variant-call-format) Accessed 19 Apr 2017.
- 31. MariaDB. [https://mariadb.org/.](https://mariadb.org/) Accessed 19 Apr 2017.
- 32. Wong SQ, Li J, Vedururu R, Pang JM, Do H, Ellul J, et al. Sequence artefacts in a prospective series of formalin-fixed tumours tested for mutations in hotspot regions by massively parallel sequencing. BMC Med Genet. 2014;7:23. doi:[10.1186/1755-8794-7-23](http://dx.doi.org/10.1186/1755-8794-7-23).
- 33. Tothill RW, Li J, Mileshkin L, Doig K, Siganakis T, Cowin P, et al. Massivelyparallel sequencing assists the diagnosis and guided treatment of cancers of unknown primary. J Pathol. 2013;231:413–23. doi:[10.1002/path.4251.](http://dx.doi.org/10.1002/path.4251)
- 34. Parisot JP, Thorne H, Fellowes A, Doig K, Lucas M, McNeil JJ, et al. "Cancer 2015": a prospective, population-based cancer cohort-phase 1: Feasibility of genomics-guided precision medicine in the clinic. J Pers Med. 2015;5:354–69. doi:[10.3390/jpm5040354](http://dx.doi.org/10.3390/jpm5040354).
- 35. NA12878. [https://catalog.coriell.org/0/Sections/Search/Sample\\_Detail.](https://catalog.coriell.org/0/Sections/Search/Sample_Detail.aspx?Ref=NA12878) [aspx?Ref=NA12878.](https://catalog.coriell.org/0/Sections/Search/Sample_Detail.aspx?Ref=NA12878) Accessed 19 Apr 2017.
- 36. Bitbucket.<https://confluence.atlassian.com/bitbucket>. Accessed 19 Apr 2017.
- 37. Sadedin SP, Pope B, Oshlack A. Bpipe: a tool for running and managing bioinformatics pipelines. Bioinformatics. 2012;28:1525–6. doi:[10.1093/](http://dx.doi.org/10.1093/bioinformatics/bts167) [bioinformatics/bts167](http://dx.doi.org/10.1093/bioinformatics/bts167).
- 38. Wildeman M, van Ophuizen E, den Dunnen JT, Taschner PE. Improving sequence variant descriptions in mutation databases and literature using the Mutalyzer sequence variation nomenclature checker. Hum Mutat. 2008;29:6–13. doi[:10.1002/humu.20654](http://dx.doi.org/10.1002/humu.20654).
- 39. Tan A, Abecasis GR, Kang HM. Unified representation of genetic variants. Bioinformatics. 2015;31:2202–4. doi[:10.1093/bioinformatics/btv112.](http://dx.doi.org/10.1093/bioinformatics/btv112)
- 40. Mutalyzer. [https://mutalyzer.nl/.](https://mutalyzer.nl/) Accessed 19 Apr 2017.
- 41. McLaren W, Pritchard B, Rios D, Chen Y, Flicek P, Cunningham F. Deriving the consequences of genomic variants with the Ensembl API and SNP Effect Predictor. Bioinformatics. 2010;26:2069–70. doi[:10.1093/](http://dx.doi.org/10.1093/bioinformatics/btq330) [bioinformatics/btq330.](http://dx.doi.org/10.1093/bioinformatics/btq330)
- 42. Wang K, Li M, Hakonarson H. ANNOVAR: functional annotation of genetic variants from high-throughput sequencing data. Nucleic Acids Res. 2010;38, e164. doi:[10.1093/nar/gkq603](http://dx.doi.org/10.1093/nar/gkq603).
- 43. Yang H, Wang K. Genomic variant annotation and prioritization with ANNOVAR and wANNOVAR. Nat Protoc. 2015;10:1556–66. doi:[10.1038/nprot.2015.105.](http://dx.doi.org/10.1038/nprot.2015.105)
- 44. Clinvitae. [http://clinvitae.invitae.com](http://clinvitae.invitae.com/). Accessed 19 Apr 2017.
- 45. Petitjean A, Mathe E, Kato S, Ishioka C, Tavtigian SV, Hainaut P, et al. Impact of mutant p53 functional properties on TP53 mutation patterns and tumor phenotype: lessons from recent developments in the IARC TP53 database. Hum Mutat. 2007;28:622–9. doi:[10.1002/humu.20495.](http://dx.doi.org/10.1002/humu.20495)
- 46. Landrum MJ, Lee JM, Benson M, Brown G, Chao C, Chitipiralla S, et al. ClinVar: public archive of interpretations of clinically relevant variants. Nucleic Acids Res. 2016;44:D862–8. doi[:10.1093/nar/gkv1222](http://dx.doi.org/10.1093/nar/gkv1222).
- 47. Thorne H, Mitchell G, Fox S. kConFab: a familial breast cancer consortium facilitating research and translational oncology. J Natl Cancer Inst Monogr. 2011;2011:79–81. doi[:10.1093/jncimonographs/lgr042.](http://dx.doi.org/10.1093/jncimonographs/lgr042)
- 48. Forbes SA, Beare D, Gunasekaran P, Leung K, Bindal N, Boutselakis H, et al. COSMIC: exploring the world's knowledge of somatic mutations in human cancer. Nucleic Acids Res. 2015;43:D805–11. doi:[10.1093/nar/](http://dx.doi.org/10.1093/nar/gku1075) [gku1075.](http://dx.doi.org/10.1093/nar/gku1075)
- 49. Forbes SA, Bhamra G, Bamford S, Dawson E, Kok C, Clements J, et al. The Catalogue of Somatic Mutations in Cancer (COSMIC). Curr Protoc Hum Genet. 2008;Chapter 10:Unit 10.11. doi[:10.1002/0471142905.hg1011s57](http://dx.doi.org/10.1002/0471142905.hg1011s57).
- 50. Forbes SA, Bindal N, Bamford S, Cole C, Kok CY, Beare D, et al. COSMIC: mining complete cancer genomes in the Catalogue of Somatic Mutations in Cancer. Nucleic Acids Res. 2011;39:D945–50. doi:[10.1093/nar/gkq929.](http://dx.doi.org/10.1093/nar/gkq929)
- 51. Rahman N. Realizing the promise of cancer predisposition genes. Nature. 2014;505:302–8. doi:[10.1038/nature12981](http://dx.doi.org/10.1038/nature12981).
- 52. Van Allen EM, Wagle N, Stojanov P, Perrin DL, Cibulskis K, Marlow S, et al. Whole-exome sequencing and clinical interpretation of formalinfixed, paraffin-embedded tumor samples to guide precision cancer medicine. Nat Med. 2014;20:682–8. doi:[10.1038/nm.3559.](http://dx.doi.org/10.1038/nm.3559)
- 53. FASTQC. [http://www.bioinformatics.babraham.ac.uk/projects/fastqc/.](http://www.bioinformatics.babraham.ac.uk/projects/fastqc/) Accessed 19 Apr 2017.
- 54. IGV. [http://igv.org.](http://igv.org/) Accessed 19 Apr 2017.
- 55. Thorvaldsdottir H, Robinson JT, Mesirov JP. Integrative Genomics Viewer (IGV): high-performance genomics data visualization and exploration. Brief Bioinform. 2013;14:178–92. doi:[10.1093/bib/bbs017](http://dx.doi.org/10.1093/bib/bbs017).
- 56. JIRA.<http://www.atlassian.com/software/jira>. Accessed 19 Apr 2017.
- 57. BIC BRCA LSDB<https://research.nhgri.nih.gov/bic/>. Accessed 19 Apr 2017.
- 58. IARC P53 LSDB<http://p53.iarc.fr/DownloadDataset.aspx>. Accessed 19 Apr 2017.
- 59. Dewey FE, Grove ME, Pan C, Goldstein BA, Bernstein JA, Chaib H, et al. Clinical interpretation and implications of whole-genome sequencing. JAMA. 2014;311:1035–45. doi[:10.1001/jama.2014.1717.](http://dx.doi.org/10.1001/jama.2014.1717)
- 60. Groovy. [http://www.groovy-lang.org.](http://www.groovy-lang.org/) Accessed 19 Apr 2017.
- 61. Grails. [http://grails.org.](http://grails.org/) Accessed 19 Apr 2017.
- 62. Children's Cancer Institute<https://ccia.org.au/>. Accessed 19 Apr 2017.
- 63. GNU General Public License. [https://www.gnu.org/licenses/gpl.html.](https://www.gnu.org/licenses/gpl.html) Accessed 19 Apr 2017.
- 64. VM Virtual Box [https://www.virtualbox.org/.](https://www.virtualbox.org/) Accessed 19 Apr 2017.

## Submit your next manuscript to BioMed Central and we will help you at every step:

- **•** We accept pre-submission inquiries
- **•** Our selector tool helps you to find the most relevant journal
- We provide round the clock customer support
- Convenient online submission
- **•** Thorough peer review
- Inclusion in PubMed and all major indexing services
- **•** Maximum visibility for your research

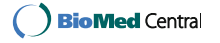

## **University Library**

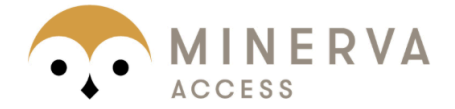

## A gateway to Melbourne's research publications

## Minerva Access is the Institutional Repository of The University of Melbourne

## Author/s:

Doig, KD; Fellowes, A; Bell, AH; Seleznev, A; Ma, D; Ellul, J; Li, J; Doyle, MA; Thompson, ER; Kumar, A; Lara, L; Vedururu, R; Reid, G; Conway, T; Papenfuss, AT; Fox, SB

## Title:

PathOS: a decision support system for reporting high throughput sequencing of cancers in clinical diagnostic laboratories

## Date:

2017-04-24

## Citation:

Doig, K. D., Fellowes, A., Bell, A. H., Seleznev, A., Ma, D., Ellul, J., Li, J., Doyle, M. A., Thompson, E. R., Kumar, A., Lara, L., Vedururu, R., Reid, G., Conway, T., Papenfuss, A. T. & Fox, S. B. (2017). PathOS: a decision support system for reporting high throughput sequencing of cancers in clinical diagnostic laboratories. GENOME MEDICINE, 9 (1), https://doi.org/10.1186/s13073-017-0427-z.

Persistent Link: http://hdl.handle.net/11343/259218

File Description: Published version License: CC BY